## **VIRTUAL MEETINGS**

 $\sim$   $\sim$ 

Blackstone Management will always embrace technology if it enhances services and benefts our clients. Virtual Meetings have come a long way and we encourage the use of this valuable tool in property management communication.

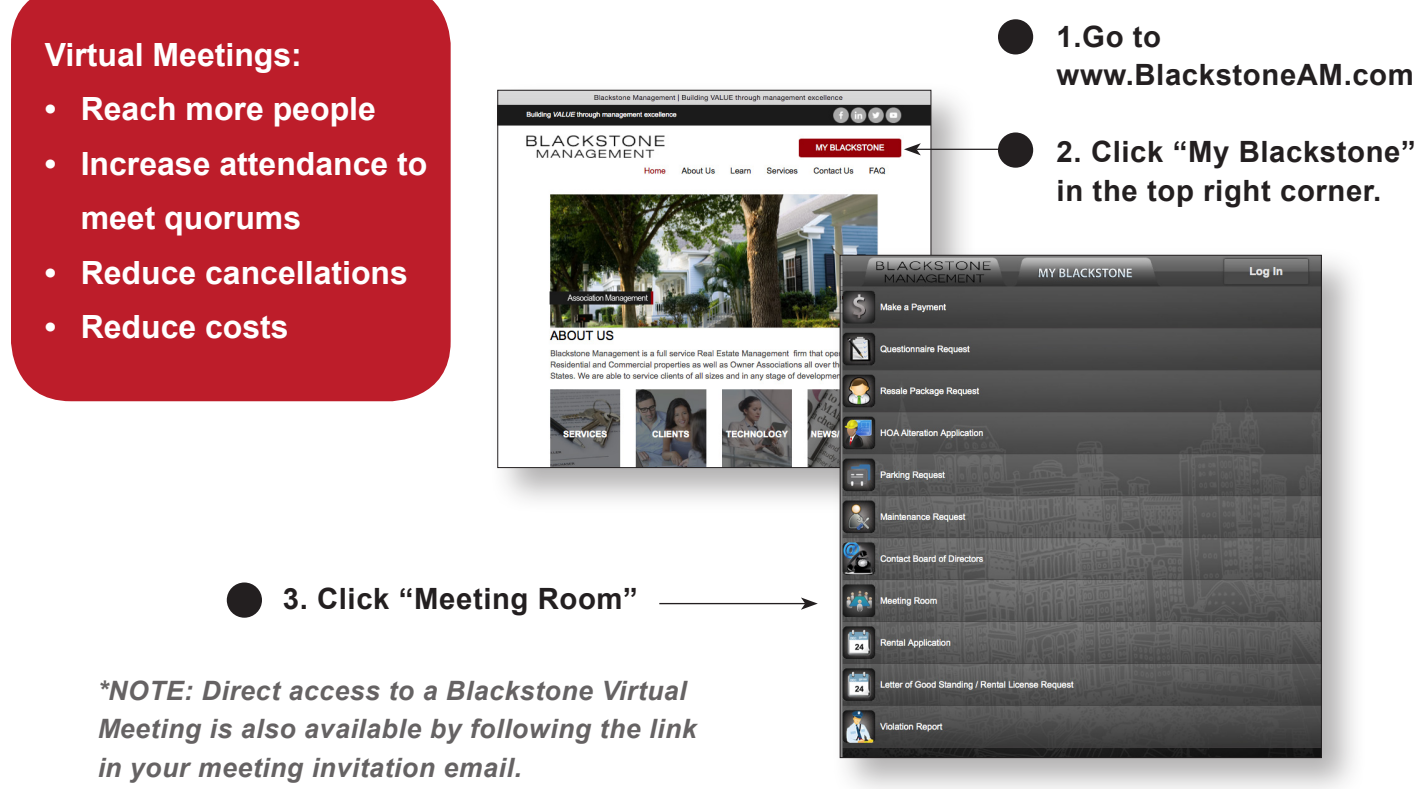

**4. Enter your name and email address to enter the Blackstone Management Meeting Room.**

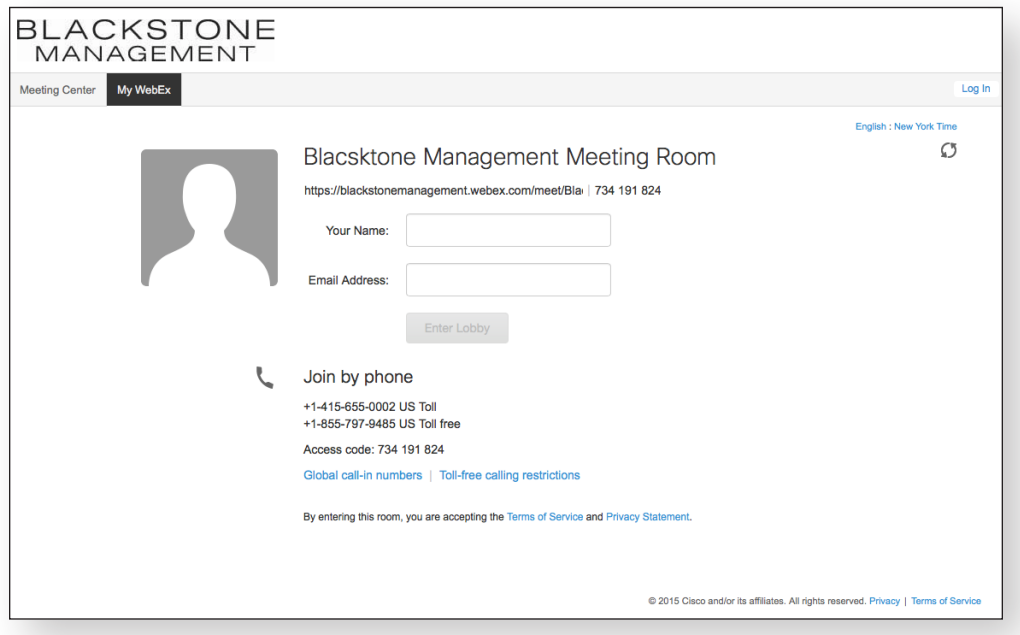

## **VIRTUAL MEETINGS**

Meeting attendees will find easy to follow instructions when they enter the meeting room.

Participants will have the ability to:

- See other attendees
- Share files (in any format)
- Share their desktop
- Private-message attendees

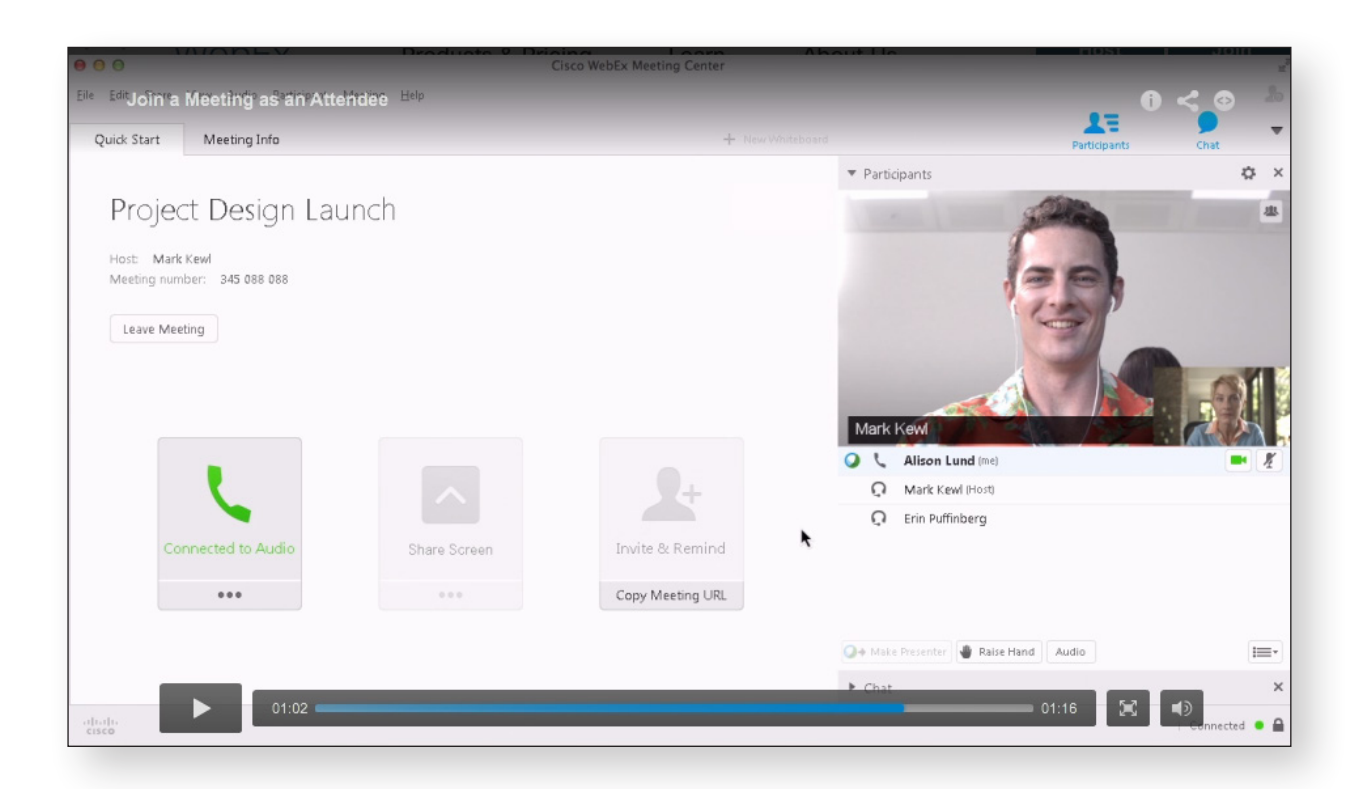

A complete resource of instructional videos can be found at www.webex.com/how-to.

## **VIDEO TUTORIAL TOPICS INCLUDE...**

- **• Attend a meeting**
- **• Connect to Your Meeting's Audio**
- **• Share Content in Your Meeting**
- **• View a Recorded Meeting**
- *• and MORE*